## Process Flow to set up a BMO Mutual Funds Group RSP Employer Plan & Employee Account

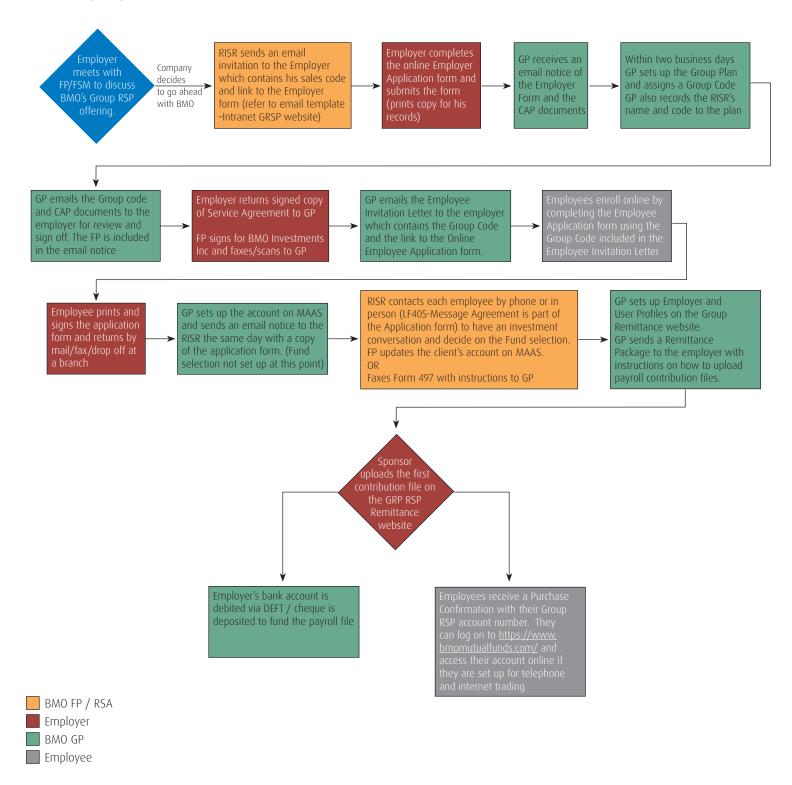

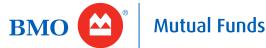